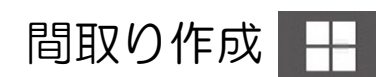

1階リビングの間取りを作成しましょう。

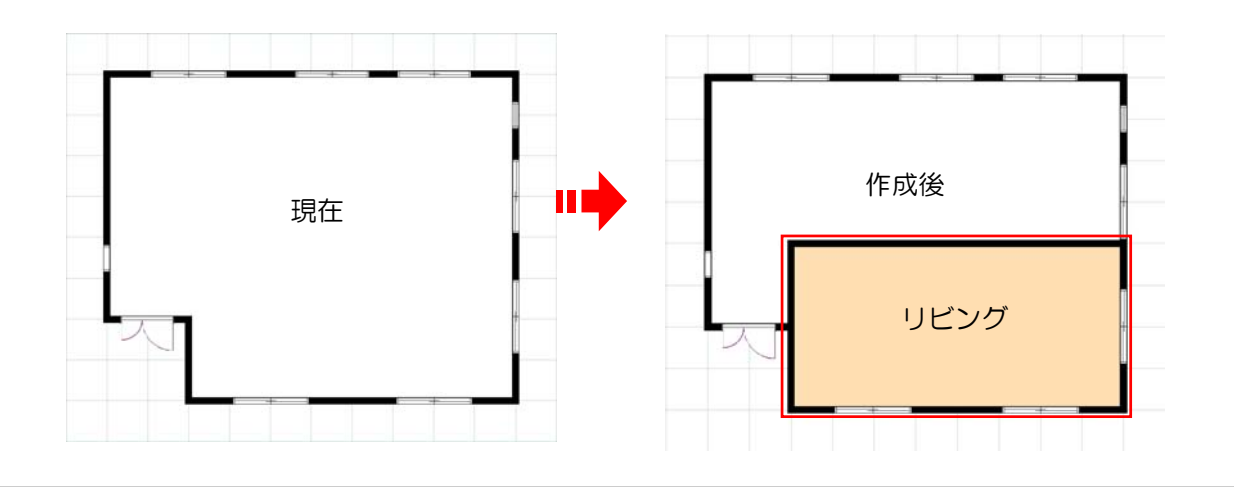

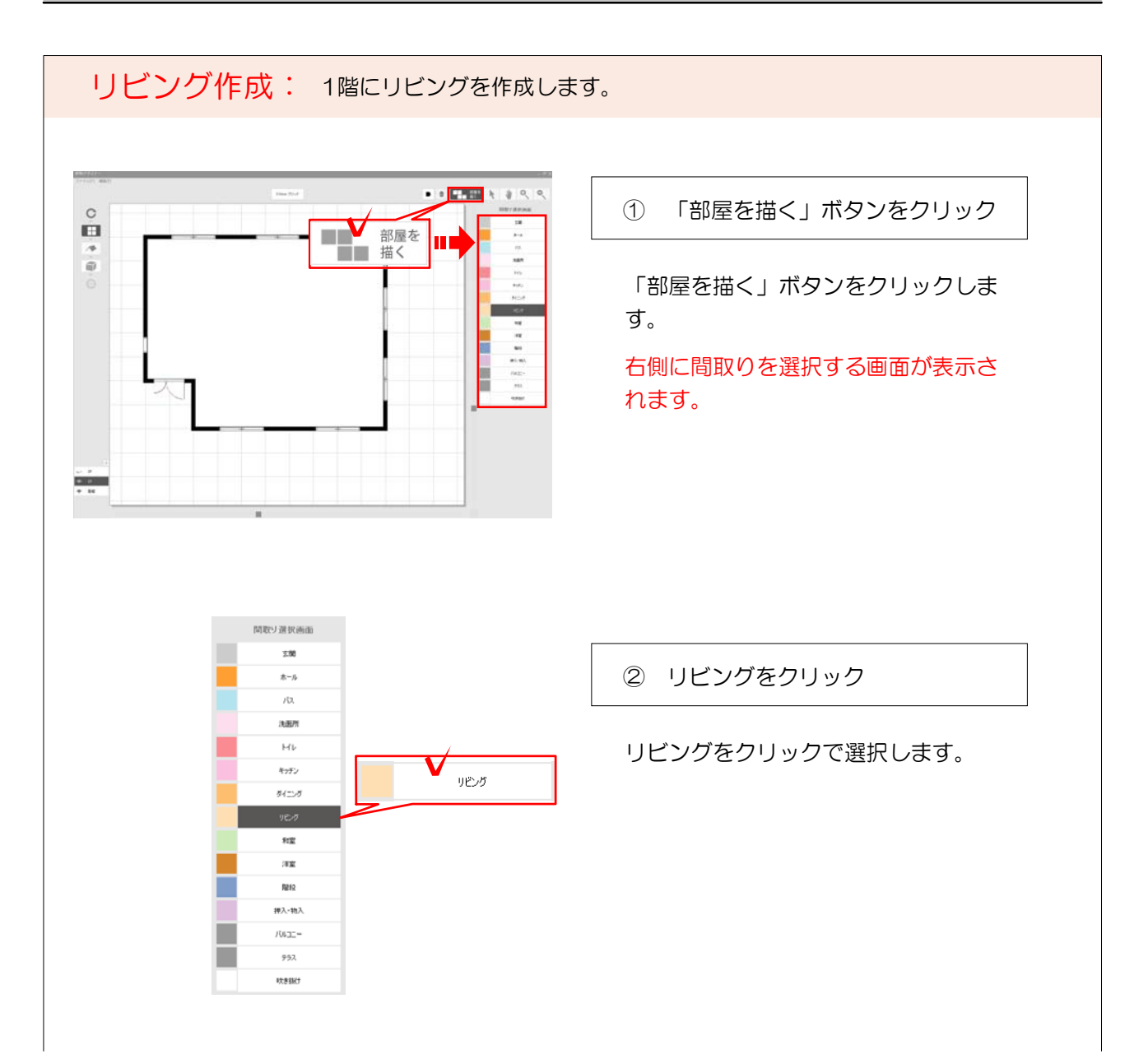

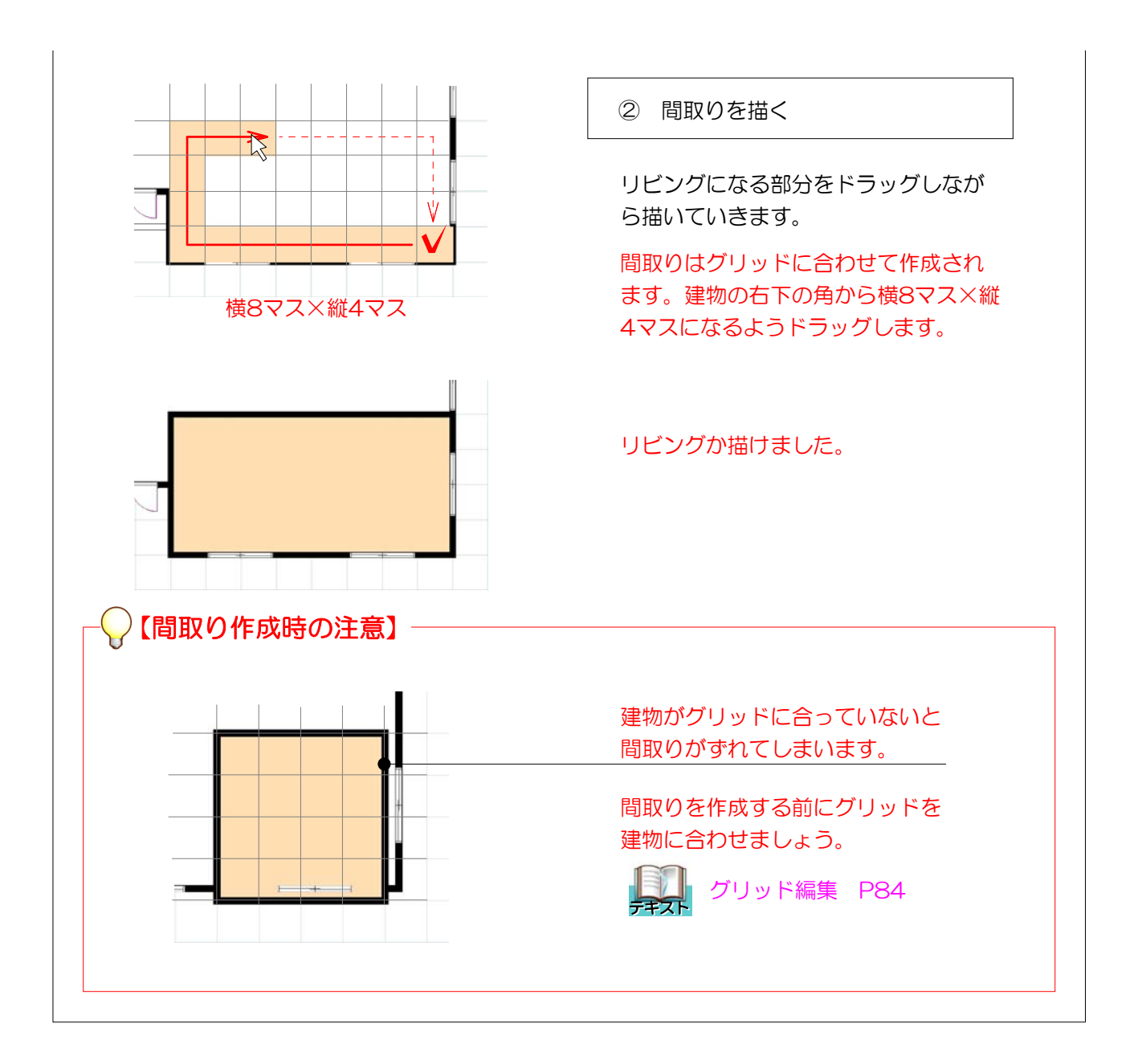